# **НОВЫЙ КАТАЛОГ MICROCAT.**

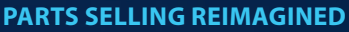

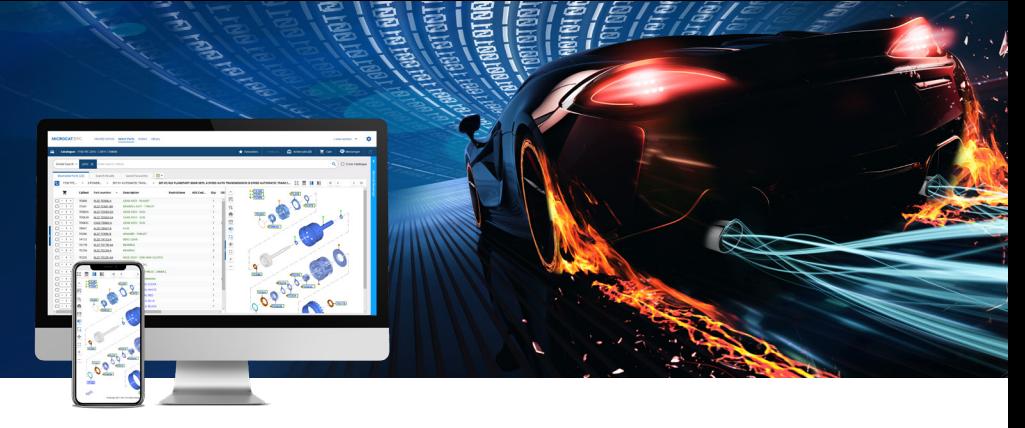

## **РЕКОМЕНДОВАННЫЕ СПЕЦИФИКАЦИИ СИСТЕМЫ И НАСТРОЙКИ СЕТИ**

#### Рекомендуемые операционные платформы и браузеры

- Windows 10 и выше.
- Microsoft Edge (вместо Internet Explorer), Google Chrome и Firefox (актуальные версии).
- Для интеграции DMSi требуется Microsoft.NET Framework версии 3.5 и выше.

#### Конфигурации оборудования

- ОЗУ 4 ГБ\*. Разрешение экрана 1920 × 1080.
- \* Для сеанса использования Microcat EPC в любом браузере рекомендуется 128 МБ ОЗУ.

#### Конфигурация отображения

Для изменения размера шрифтов и плиток в Microcat EPC выполните описанные далее действия.

- **Измените настройки масштабирования.** Если ваша мышь оснащена колесиком, зажмите клавишу Ctrl на клавиатуре и вращайте колесико мыши вперед или назад, пока не настроите подходящее разрешение. Кроме того, можно вручную изменить процентное значение масштабирования в меню настроек браузера.
- **Измените настройки отображения дисплея.** Устройства на базе Windows или macOS/iOS позволяют изменять настройки масштабирования дисплея, благодаря чему можно изменить размер любого текста, приложения или изображения, которые отображаются на экране вашего компьютера. Пользователям Windows необходимо перейти к разделу настроек Display settings (Параметры экрана), а пользователям macOS/iOS — к разделу Displays (Дисплеи).

#### Для пользователей, работающих в режиме онлайн

**Оптимальный доступ в Интернет**

- Широкополосный доступ в Интернет (T1, кабельное подключение, xDSL или более быстрое соединение).
- Для удовлетворения большинства потребностей современного дилерского центра и работы Microcat EPC достаточно высокоскоростного широкополосного подключения с низким уровнем задержек. Если подключение используется для интернет-телефонии и видеозвонков, а также для загрузки больших файлов или размещения веб-сайта дилерского центра, может потребоваться линия более высокого уровня. Интернет-провайдер дилерского центра должен учесть определенные обстоятельства и предоставить соответствующие рекомендации.

**Важные настройки для вашей сети**

• Если для интернет-соединения используется прокси-сервер, необходим неограниченный доступ к следующим доменам: \*.ifmsystems.com, \*.myinfomedia.com, \*.superservice.com, \*.superservice.auth0.com.

**Настройки браузера**

- Если активирована настройка браузера «Блокирование всплывающих окон», необходимо, чтобы в число исключений были включены следующие домены: \*.ifmsystems.com, \*.myinfomedia.com, \*.superservice.com, \*.superservice.auth0.com.
- Разрешите передачу файлов cookies.
- Включите режим JavaScript.

### **INFOMEDIA**  $\blacktriangleright$  , 2020, и Superservice Menus  $\blacktriangleright$  , 2020, и Superservice Menus  $\blacktriangleright$